## Registration & Enrollment - Let's Put the Pieces Together

Last Modified on 01/15/2024 11:10 pm EST

How does*Registration* and*Enrollment* work in Jackrabbit? We want to pull all the pieces together, help you step through the process, and create a plan that makes the most sense for your business.

Let's start with a clear understanding of the difference between*Registration* and*Enrollment* in Jackrabbit.

## **Registration**

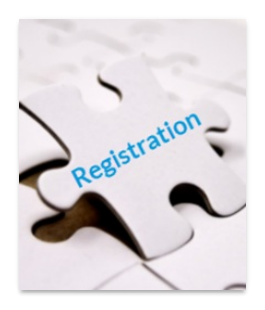

When a **NEW** family's information is first added to Jackrabbit, we refer to it as registration. Registration for a family happens once to create the family's account. There are three ways to register a new family:

- By staff using the**Families (menu) > Quick [Registration](http://help.jackrabbitclass.com/help/gs-add-family-account) Form**\*.
- By families using your**Online [Registration](http://help.jackrabbitclass.com/help/online-registration-form-overview) Form**\* on your website. If you offer **trial [enrollments](http://help.jackrabbitclass.com/help/trial-enroll-web-reg)**, new families can sign up for a class as a trial.
- By families when**[registering](http://help.jackrabbitclass.com/help/events-online-customer-submission) for an event online**.

\*S*tudents can be enrolled in classes during these registration processes. When applicable,[registration](http://help.jackrabbitclass.com/help/online-registration-settings#fee) fees can be set to automatically post to the new family's account.*

## **Enrollment**

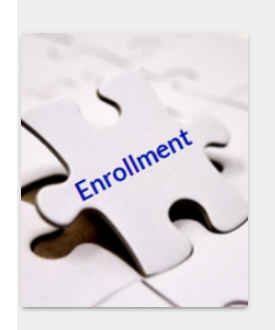

When an **EXISTING** family (already registered in Jackrabbit) enrolls a student into a class, we refer to it as enrollment. There are multiple ways a student can be enrolled in classes:

- **[Internally](http://help.jackrabbitclass.com/help/staff-enroll-student) by staff** directly entered into Jackrabbit (multiple options).
- Families enroll their students in classes through the**[Parent](http://help.jackrabbitclass.com/help/parent-portal-enroll-into-class) Portal** and can optionally pay registration and tuition fees at the time of enrollment.
- *Offer trial enrollments?*Existing families will have to contact you directly and have you enroll their students into a new class as a trial.

Here are some recommendations to help you outline your process to be sure your registrations are received and recorded properly, student enrollments are correct, fees and payments are processed accurately, and families are notified along the way.

## Create a Process that Works for Your Business

Every business operates differently. We hope you will consider the information below to create the

best process for your organization.

**Expand/Collapse All**

- **Plan Your Strategy**
- Get Jackrabbit Ready
- $\bullet$  Communicate with Families & Staff
- Open Registration & Enrollment
- Review & Confirm
- **Post Fees**
- Stay in Touch with Families throughout Enrollment

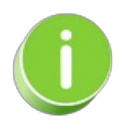

*Check out these Webinars!***Redefining [Registration](https://www.youtube.com/watch?v=6bMipMMAZYY) & Enrollment with Jackrabbit - Part 1: Online Registration** and**Redefining [Registration](https://www.youtube.com/watch?v=zJbBgsbLbWg) & Enrollment with Jackrabbit - Part 2: The Parent Porta**.**l**